EDIÇÃO | OUTUBRO 2017

# **Boletim do** Empresário

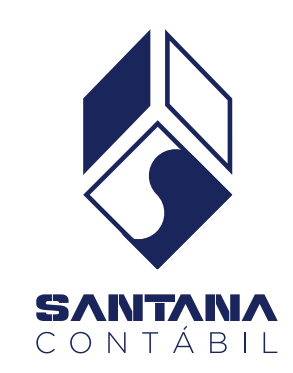

 $\mathbf{S}$ 

# GESTÃO EMPRESARIAL *INDÚSTRIA 4.0: A 4ª Revolução Industrial - Fábricas Inteligentes...*

Contabilidade Gerencial | Ponto de Equilíbrio - O4 Contabilidade Gerencial | Ponto de Equilíbrio<br>Ferramenta indispensável no processo de gestão

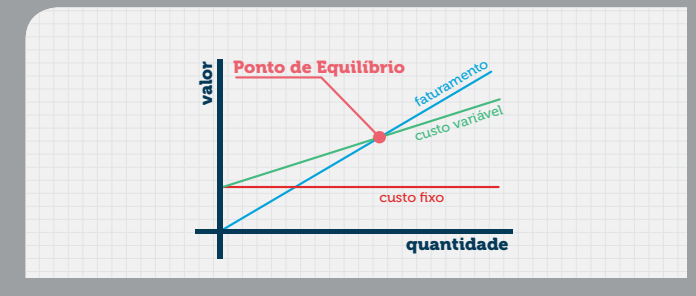

**Prática Trabalhista |** eSocial - Construção coletiva e gestão compartilhada das informações 05

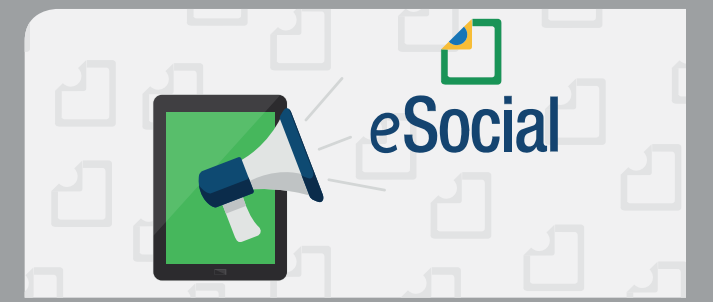

**Inteligência Fiscal** | *Holding* Familiar - Proteção e O 6 Inteligência Fiscal | Holding Familiar - Proteção e<br>O 6 administração do patrimônio com redução da carga tributária

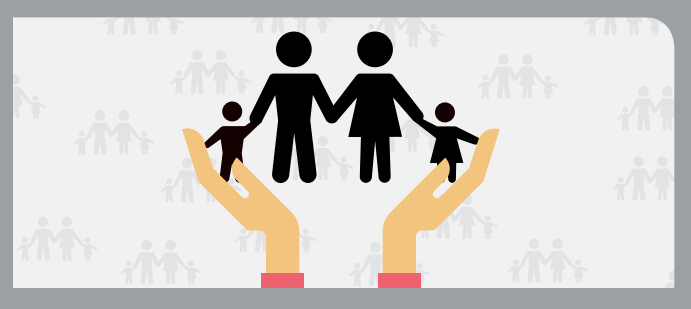

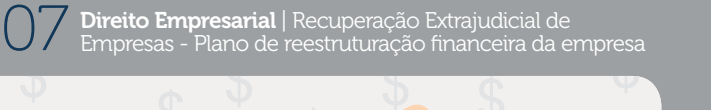

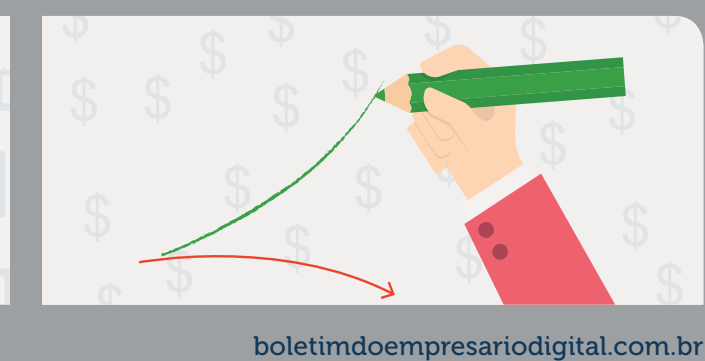

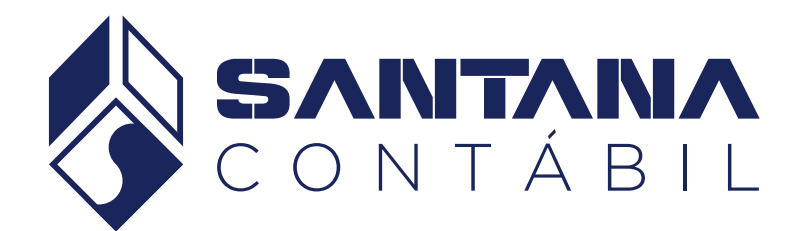

Assessoria Empresarial • Assistência Contábil, Fiscal e Trabalhista • Planejamento Tributário • Aberturas, Transferências e Encerramentos de Empresas • Imposto de Renda - Pessoa Física e Jurídica

# **SANTANA CONTABILIDADE E ASSESSORIA LTDA**

Rua Francisco Dias, 66 - Bosque da Saúde CEP:04148-000 - São Paulo - SP PABX: 55 11 2065-8200 contato@santanacontabil.com.br

# [WWW.SANTANACONTABIL.COM.BR](http://www.santanacontabil.com.br/)

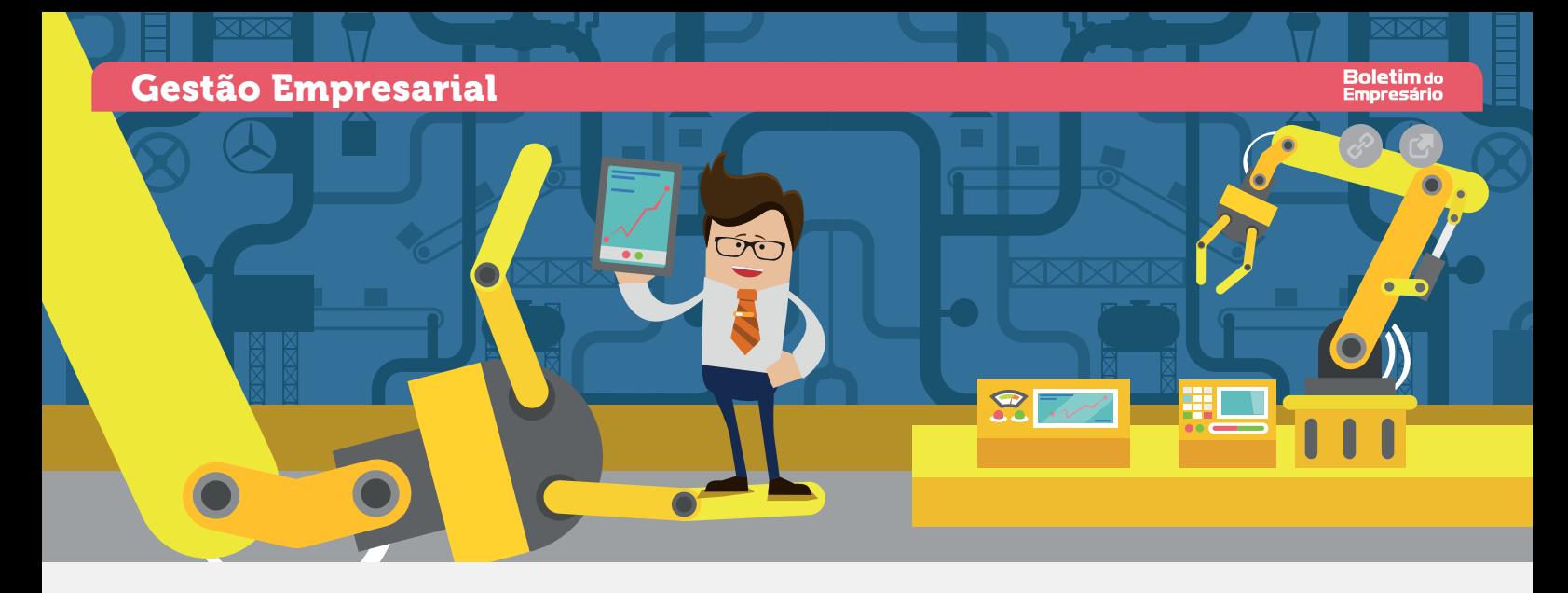

# A 4ª Revolução Industrial - Fábricas inteligentes... Indústria 4.0

A revolução industrial transformou a vida das pessoas gerando acesso à grande variedade de produtos, novas formas de produção e geração de energia, meios de transporte etc. Recentemente a internet revolucionou o acesso à informação e o modo de relacionamento entre as pessoas. A incorporação da digitalização à atividade industrial é um processo cada vez mais presente e tem o potencial de revolucionar novamente o nosso cotidiano.

A edição de 2011 da Feira de Hannover trouxe o conceito da Indústria 4.0 que engloba as principais inovações tecnológicas dos campos de automação, controle e tecnologia da informação, onde os processos tendem a se tornar cada vez mais eficientes, autônomos e customizáveis. O emprego da internet é o ponto comum entre todas essas tecnologias. Estes conceitos são trazidos para o Brasil no livro cuja tradução tem o título de "A Quarta Revolução Industrial", de Klaus Schwab, Edipro, SP, 2016.

Seu fundamento básico implica na adoção gradual de um conjunto de tecnologias emergentes, conexão de máquina, sistemas e ativos criando redes inteligentes ao longo de toda a cadeia de valor que podem controlar os módulos de forma autônoma. A quarta revolução industrial está criando fábricas inteligentes com a capacidade e autonomia de agendar manutenção, prever falhas nos processos e se adaptar aos requisitos e mudanças não planejadas na produção.

Alguns princípios que definem os sistemas de produção inteligentes são:

- Capacidade de operar em tempo real com a aquisição e tratamento de dados de forma praticamente instantânea, permitindo a tomada de decisões em tempo real;
- Virtualização propõe a existência de uma cópia virtual das fábricas inteligentes, permitindo a rastreabilidade e monitoramento remoto de todos os processos por meio dos inúmeros sensores espalhados ao longo da planta;
- Descentralização com tomada de decisões feita pelo sistema de acordo com as necessidades da produção em tempo real, podendo receber comandos e fornecer informações sobre seu ciclo de trabalho;
- Orientação a serviços utilização de arquiteturas de software orientadas a serviços aliado ao conceito de Internet of Services;
- Modularidade produção de acordo com a demanda, acoplamento e desacoplamento de módulos na produção, oferecendo flexibilidade para alterar as tarefas das máquinas facilmente.

### **Tecnologias**

A indústria 4.0 é uma realidade que se torna possível devido aos avanços tecnológicos aliados a tecnologia da informação e engenharia, sendo as mais relevantes:

• Internet das coisas (Internet of Things – IoT) – conexão

em rede de objetos físicos, ambientes, veículos e máquinas por meio de dispositivos eletrônicos que permitem a coleta e troca de dados;

- Big data analytics com estruturas de dados muito extensas e complexas que utilizam novas abordagens para a captura, análise e gerenciamento de informações relevantes, que consistem em 6Cs: conexão, cloud, cyber, conteúdo, comunidade e customização;
- Segurança um dos desafios da quarta revolução industrial está na segurança e robustez dos sistemas de informação, com sistemas que protejam know-how da companhia contido nos arquivos de controle dos processos.

Gigantes globais, universidades e institutos de pesquisas trabalham para vencer desafios técnicos de segurança e criação de padrões e referências para a interoperabilidade entre máquinas e dispositivos.

### No Brasil

Um dos maiores impactos está na criação de novos modelos de negócios, customização em massa do produto, encurtamento dos prazos de lançamentos de novos produtos no mercado, maior competitividade dentre outros fatores.

Para acelerar esse processo e fomentar colaboração entre os participantes dessa comunidade foi criado em 2014, nos Estados Unidos, o Consórcio de Internet Industrial (IIC). Buscando inserir o Brasil neste contexto e inspirados no modelo do IIC, em 2016, foi fundada a Associação Brasileira de Internet Industrial (ABII), visando divulgar e fortalecer a internet industrial no Brasil e criar um fórum permanente de discussões, além do intercambio tecnológico e de negócios com parceiros internacionais [\(www.abii.com.br\)](https://www.abii.com.br/).

O conceito entre os especialistas é de que a indústria brasileira ainda está em grande parte na transição do que seria a Indústria 2.0 caracterizada pela utilização de linhas de montagem e energia elétrica para Indústria 3.0 que aplica automação por meio da eletrônica, robótica e programação. A defasagem é grande.

A boa notícia é que não precisamos passar por todo o processo de modernização fabril ocorrido nos países desenvolvidos. Podemos e devemos pular etapas. Se quisermos preservar a indústria brasileira e prepará-la para esse novo panorama competitivo não poderemos ignorar a quarta revolução industrial. A nossa conjuntura marcada por esta severa crise econômica e política torna esse desafio ainda mais difícil para o nosso país. Precisamos de lideranças fortes e articuladores na indústria, no governo e nas instituições acadêmicas e de pesquisas, e de investimentos relevantes e da capacitação intensiva de gestores, engenheiros, analistas de sistemas e técnicos nessas novas tecnologias, além de parcerias e alianças estratégicas com entidades de outros países. 3

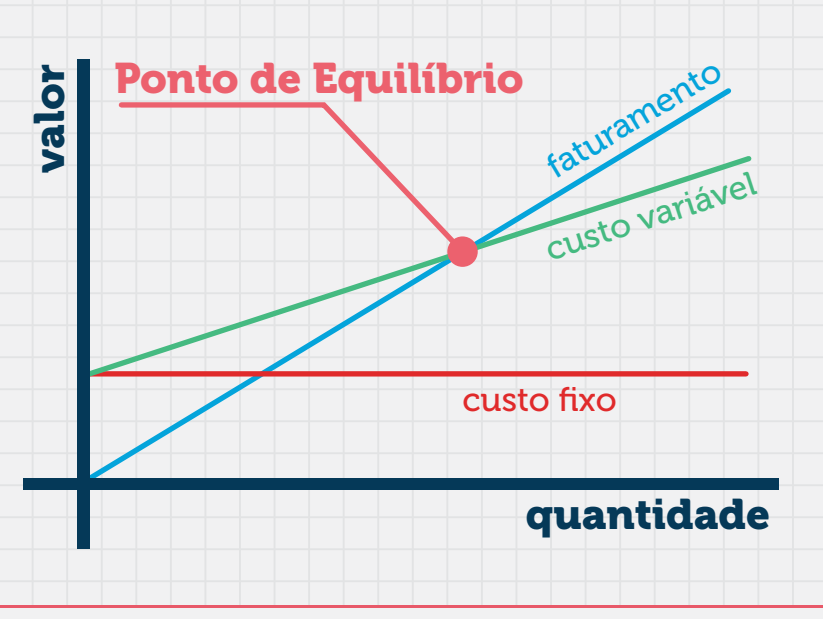

# Ferramente indispensável no processo de gestão Ponto de Equilíbrio

O ponto de equilíbrio é o volume de negócios necessários, no qual os valores das receitas de uma determinada empresa se igualam ao total dos seus gastos (custos + despesas), indicando, portanto, o montante de negócios a partir do qual essa empresa passa a gerar lucros. É uma das principais ferramentas para análise do custo, volume e lucro.

Saber o ponto de equilíbrio geral da empresa e de cada um dos seus produtos ou serviços é uma ferramenta poderosa para o administrador na tomada de decisões. O cálculo do ponto de equilíbrio é um método significativo para o controle financeiro e operacional, inclusive para buscar as soluções mais adequadas para a gestão de uma empresa.

Existem dois métodos de cálculo do ponto de equilíbrio: o aritmético e o gráfico. No método aritmético o ponto de equilíbrio é calculado mediante a aplicação de fórmula, enquanto que, no gráfico, envolve o traçado de linhas representativas de receitas, dos gastos, em um sistema de eixos cartesianos, onde o ponto de equilíbrio é indicado pela intercessão entre as linhas de receitas e de gastos totais.

Contudo, existem três variações de cálculo do ponto de equilíbrio: o contábil, o econômico e o financeiro (ou de caixa). Para o cálculo do ponto de equilíbrio, o administrador pode levar em consideração as suas informações contábeis ou gerenciais, de acordo com sua disponibilidade.

### Ponto de equilíbrio contábil

É o método mais utilizado e são considerados todos os gastos fixos na sua integralidade. Ele mostra a quantidade de vendas necessárias para que o resultado seja igual a zero (0). A fórmula é: PEC = Gastos Fixos / Margem de contribuição. Vantagem: o cálculo considera os demonstrativos contábeis para mostrar exatamente o quanto a empresa precisa vender para liquidar os gastos fixos e ficar com lucro zero. Qualquer quantidade abaixo deste valor deverá ser inaceitável, pois irá resultar em prejuízo.

### Ponto de equilíbrio econômico

É similar ao contábil, exceto o custo de oportunidade. O total dos gastos fixos é aumentado pelo valor dos custos de oportunidade, aumentando assim, o valor das receitas para igualar os gastos fixos. Neste método o lucro será igual a zero mais a remuneração do capital próprio. A fórmula é: PEE = (Gastos Fixos + Lucro Desejado) / Margem de Contribuição. Vantagem: o cálculo considera o quanto a empresa quer de lucro, ou seja, a quantidade de produtos que precisam ser vendidos para que tenha o retorno desejado.

### Ponto de equilíbrio financeiro

Neste método é considerado a situação do caixa. Os gastos fixos são reduzidos pelos valores não desembolsáveis no período, como é o caso, por exemplo, da depreciação, que diminuem o lucro contabilmente, mas que gerencialmente não representam saída de caixa. Neste método o lucro é igual a zero, diminuído da depreciação. A fórmula é: PEF = (Gastos Fixos – Gastos não Desembolsáveis) / Margem de Contribuição. Vantagem: o cálculo considera gastos que não vão sair do caixa, mostrando exatamente o quanto é preciso vender para ficar com o resultado zerado. O problema deste método é que ele não prepara a empresa para momentos de troca de máquinas ou equipamentos que precisarão ser renovados num futuro próximo.

O cálculo do ponto de equilíbrio não se limita a esses três métodos básicos. Cada empresário deve escolher uma ou mais modalidades, em função de suas necessidades. É uma ferramenta indispensável no processo de gestão, dada à facilidade de sua aplicação, alertando para medidas corretivas que se fizerem necessárias.

Manter um negócio lucrativo num momento de crise que estamos vivendo é muito complicado, pois dependem de planejamento e gestão de longo prazo. Por isso é preciso estabelecer um ponto de equilíbrio para não fazer investimentos no escuro, visto que muitas empresas fecham nos primeiros anos de vida por falta de conhecimento e ferramentas para administrar o seu negócio. 3

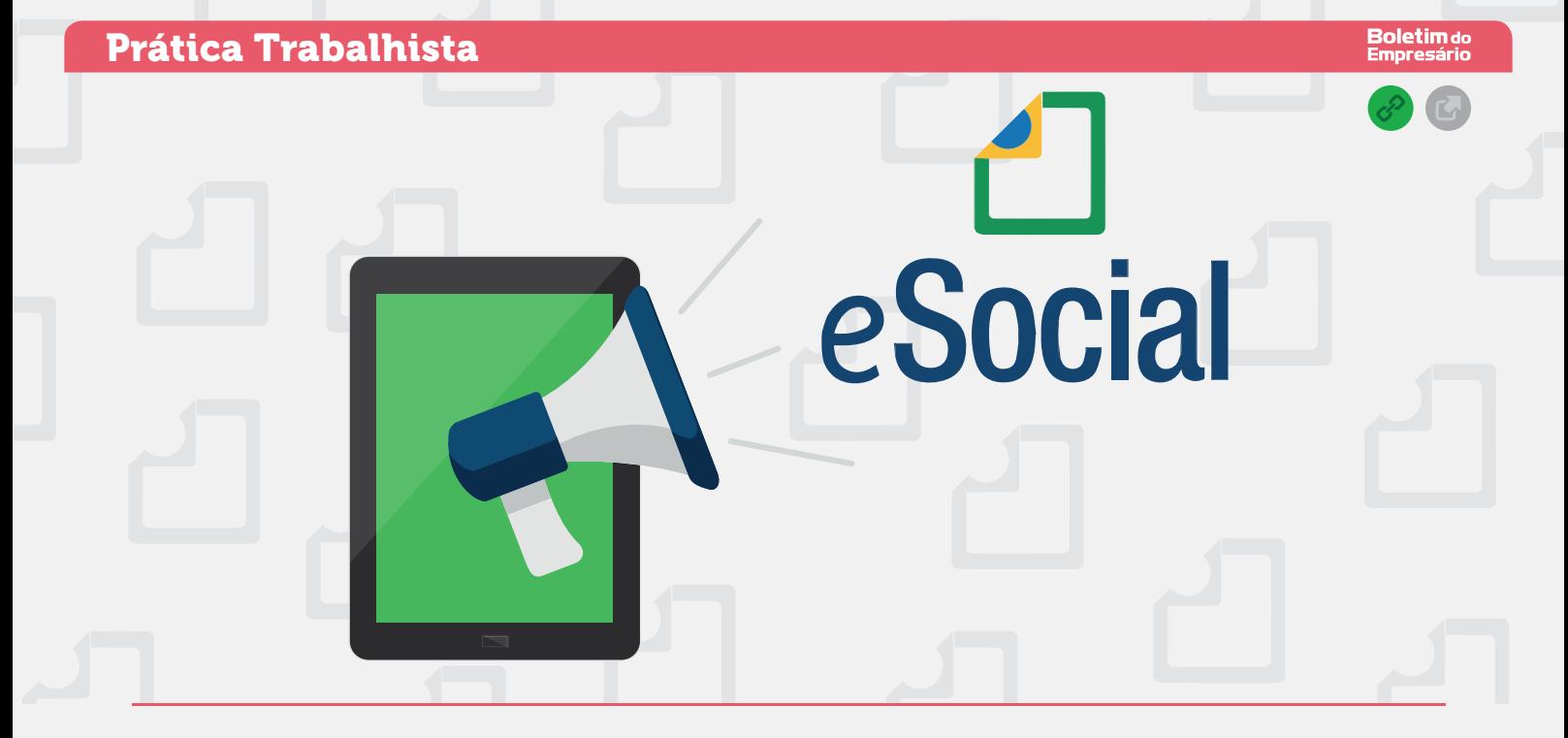

# Construção coletiva e gestão compartilhada das informações eSocial

O Sistema de Escrituração Digital das Obrigações Fiscais, Previdenciárias e Trabalhistas (eSocial) instituído pelo [Decreto nº 8.373/2014](http://www.planalto.gov.br/ccivil_03/_ato2011-2014/2014/decreto/d8373.htm)  é um projeto do Governo Federal e um instrumento de unificação da prestação das informações referentes à escrituração das obrigações fiscais, previdenciárias e trabalhistas e, tem por finalidade padronizar sua transmissão, validação, armazenamento e distribuição, constituindo ambiente nacional.

O eSocial é resultado de um esforço do poder público na construção de um programa inovador que traga benefícios tanto para o setor empresarial, por meio da redução de burocracia e do ganho de produtividade, como para a classe trabalhadora na garantia de direitos previdenciários e trabalhistas. Além disso, vai racionalizar e simplificar o cumprimento de obrigações, eliminar a redundância nas informações prestadas por pessoas físicas e jurídicas, e aprimorar a qualidade de informações das relações de trabalho, da previdência e dos tributos.

O eSocial tem como premissas a construção coletiva e gestão compartilhada e unificada das informações, flexibilidade e simplicidade no envio e na retificação das informações, e segurança na guarda das informações. A gestão das informações serão feitas pela Caixa-FGTS, Ministério do Trabalho, Previdência Social, e Receita Federal.

O início da obrigatoriedade de utilização do eSocial será a partir de 1º/01/2018, para os empregadores e contribuintes cujo faturamento no ano de 2016 foi acima de R\$ 78 milhões; e, a partir de 1º/07/2018, para os demais empregadores e contribuintes (Resolução CD-eSocial nº 02/2016).

Os eventos relacionados à Segurança e Saúde do Trabalhador serão transmitidos nos 6 meses seguintes à data de início da obrigação. A prestação de informações pelas microempresas e as empresas de pequeno porte, ao MEI com empregado, aos segurado especial e ao pequeno produtor rural pessoa física será definido futuramente em atos específicos.

eventos que compõem o eSocial devem ser transmitidos mediante autenticação e assinatura digital, sendo que, os empregadores e contribuintes não obrigados à utilização do certificado digital podem gerar Código de Acesso no Portal do eSocial.

O eSocial substituirá, dentre outros, os seguintes documentos: GFIP, CAGED, RAIS, DIRF, livro Registro de Empregados, Comunicação de Acidente de Trabalho, Comunicação de Dispensa, Perfil Profissiográfico Previdenciário, Quadro de Horário de Trabalho, Folha de Pagamento, Guia de Recolhimento do FGTS e Guia da Previdência Social. Cada órgão dará publicidade da substituição de suas obrigações por meio de ato normativo específico a ser expedido de acordo com a oportunidade e conveniência administrativa, respeitando o prazo definido pelo Comitê Diretivo.

### Como funciona o eSocial?

1 O Empregador gera informações no ambiente corporativo (webservice) ou no eSocial on line (aplicativo web) e transmite no ambiente nacional do eSocial.

2 O ambiente Nacional eSocial recepciona e valida os arquivos, retornando com protocolo de recibo ou mensagem de erro.

3 Os gestores das informações, na medida de suas competências e atribuições, apropriam as informações em seus sistemas e disponibilizam as informações ou o resultado do seu tratamento ao empregador ou trabalhador.

Por fim, é importante adequar-se ao eSocial, revisando processos e definindo plano de ações, lembrando que, aquele que deixar de prestar as informações no prazo fixado ou que a apresentar com incorreções ou omissões ficará sujeito às penalidades previstas na legislação trabalhista e previdenciária. <sup>3</sup>

O Manual do eSocial determina que os

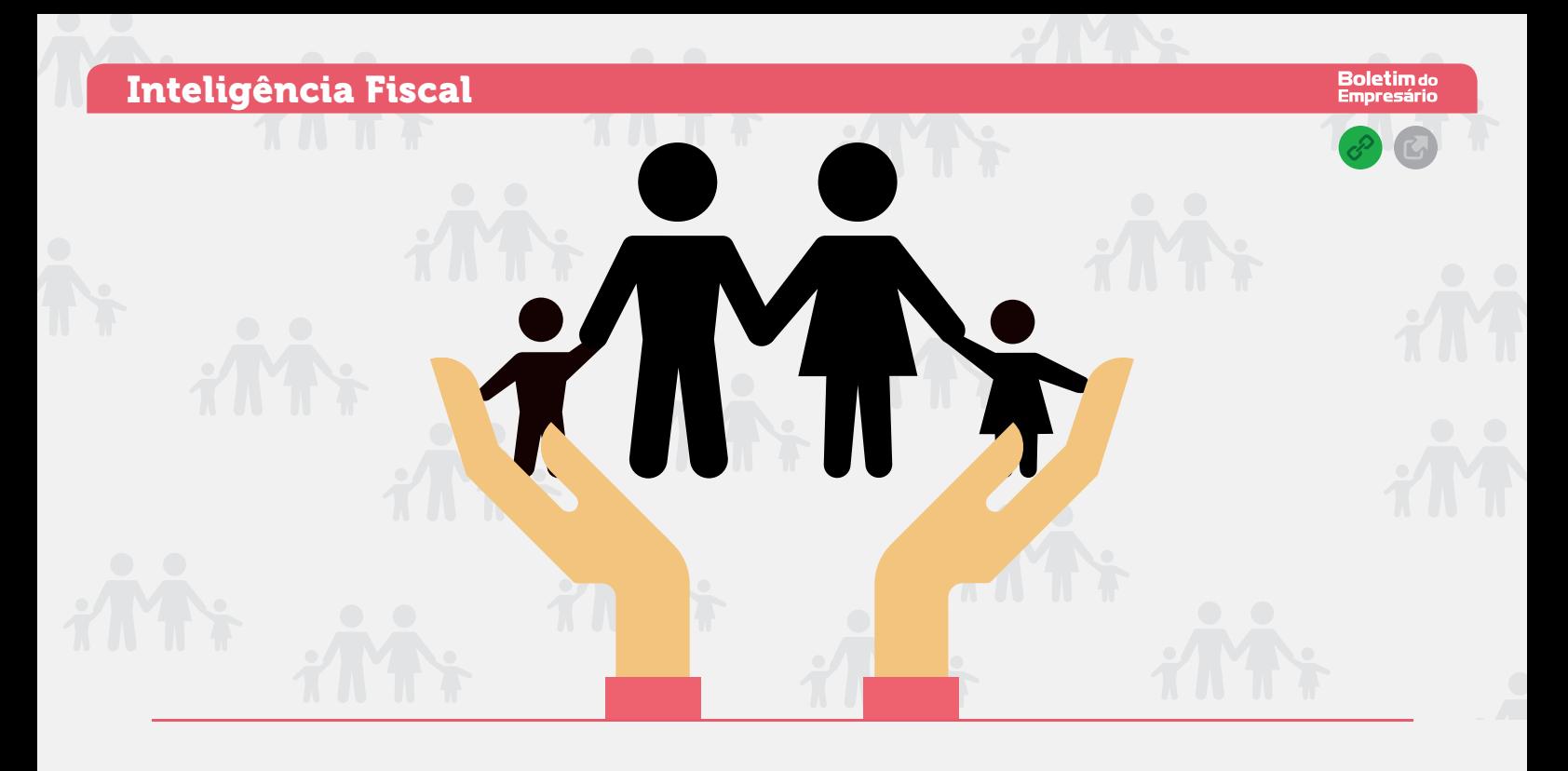

# Proteção e administração do patrimônio com redução da carga tributária Holding Familiar

A Sociedade Holding é aquela que tem por objeto social participar do capital de outras empresas (artigo 2<sup>º</sup>, § 3<sup>º</sup>, da Lei 6.404/1976). A expressão 'holding' deriva do verbo 'to hold' que significa segurar, manter, controlar, guardar.

Podem ser constituídas por quotas de responsabilidade limitada ou de quaisquer outros tipos societários e classificadas em: holding puras no caso de constar no objeto social somente a participação no capital de outras empresas; ou, holding mista quando tiver alguma outra atividade empresarial. No caso da mista a mais conhecida é a holding familiar, que apresenta grande utilidade na concentração patrimonial, na sucessão hereditária e na administração do patrimônio.

Melhora a administração e resguarda o patrimônio, modelo muito utilizado para evitar conflitos sucessórios. Problemas pessoais ou familiares não afetam diretamente a empresa. Em caso de dissidências entre os sócios, ela decidirá as diretrizes a serem seguidas, agindo como unidade jurídica e não como pessoas físicas emocionadas.

Ao constituí-la as pessoas físicas participantes transferem à pessoa jurídica a título de integralização de capital, seus bens e direitos pelo valor da declaração de bens constante da declaração do Imposto de Renda, ou pelo valor de mercado. Se optar pelo valor de mercado, a diferença a maior será tributada como ganho de capital.

Ela também é interessante na redução da carga tributária nos casos de locação de bens. Veja a seguir como ficaria o cálculo dos impostos:

### Imposto de renda pessoa jurídica

As receitas de aluguel são tributadas normalmente pelo Imposto de Renda. Se optar pelo pagamento mensal do Imposto de Renda por estimativa ou pela apuração trimestral do imposto com base no lucro presumido, serão computados na base de cálculo:

a) 32% dos aluguéis recebidos, se a locação dos

bens fizer parte do objeto social;

b) os ganhos de capital e demais receitas auferidas, exceto: em qualquer caso, os rendimentos de participações societárias; e, no caso de opção pelo pagamento mensal do imposto por estimativa, os rendimentos de aplicações financeiras de renda fixa, submetidos ao desconto do imposto na fonte, e os ganhos líquidos de operações financeiras de renda variável, submetidos à tributação separadamente.

### Contribuição Social sobre o Lucro

Se for submetida ao pagamento mensal do Imposto de Renda por estimativa ou pela apuração trimestral com base no lucro presumido, devem ser computados na base de cálculo:

a) 32% dos aluguéis recebidos, se a locação dos bens fizer parte do objeto social;

b) os ganhos de capital e demais receitas auferidas, inclusive os rendimentos de aplicações financeiras de renda fixa e os ganhos líquidos de operações financeiras de renda variável.

Nota: Se a locação de bens não fizer parte do objeto social, as receitas de aluguéis integram, por inteiro, a base de cálculo do Imposto de Renda e da Contribuição Social determinada por estimativa, bem como a base de cálculo do imposto e da contribuição trimestral determinado com base no lucro presumido ou arbitrado.

### Cofins e PIS-Pasep

Sobre as receitas de aluguéis incidem, mensalmente, a Cofins e o PIS-Pasep, observando-se que, no caso de pessoa jurídica sujeita:

a) ao regime cumulativo será tributado somente se constituir como receita da atividade ou objeto principal da pessoa jurídica, caso em que serão aplicadas as alíquotas de 3% e 0,65%, respectivamente;

b) ao regime não cumulativo será irrelevante se a locação de bens faz parte ou não do objeto social, sujeitando-se às alíquotas de 7,6 e 1,65%, respectivamente. <sup>3</sup>

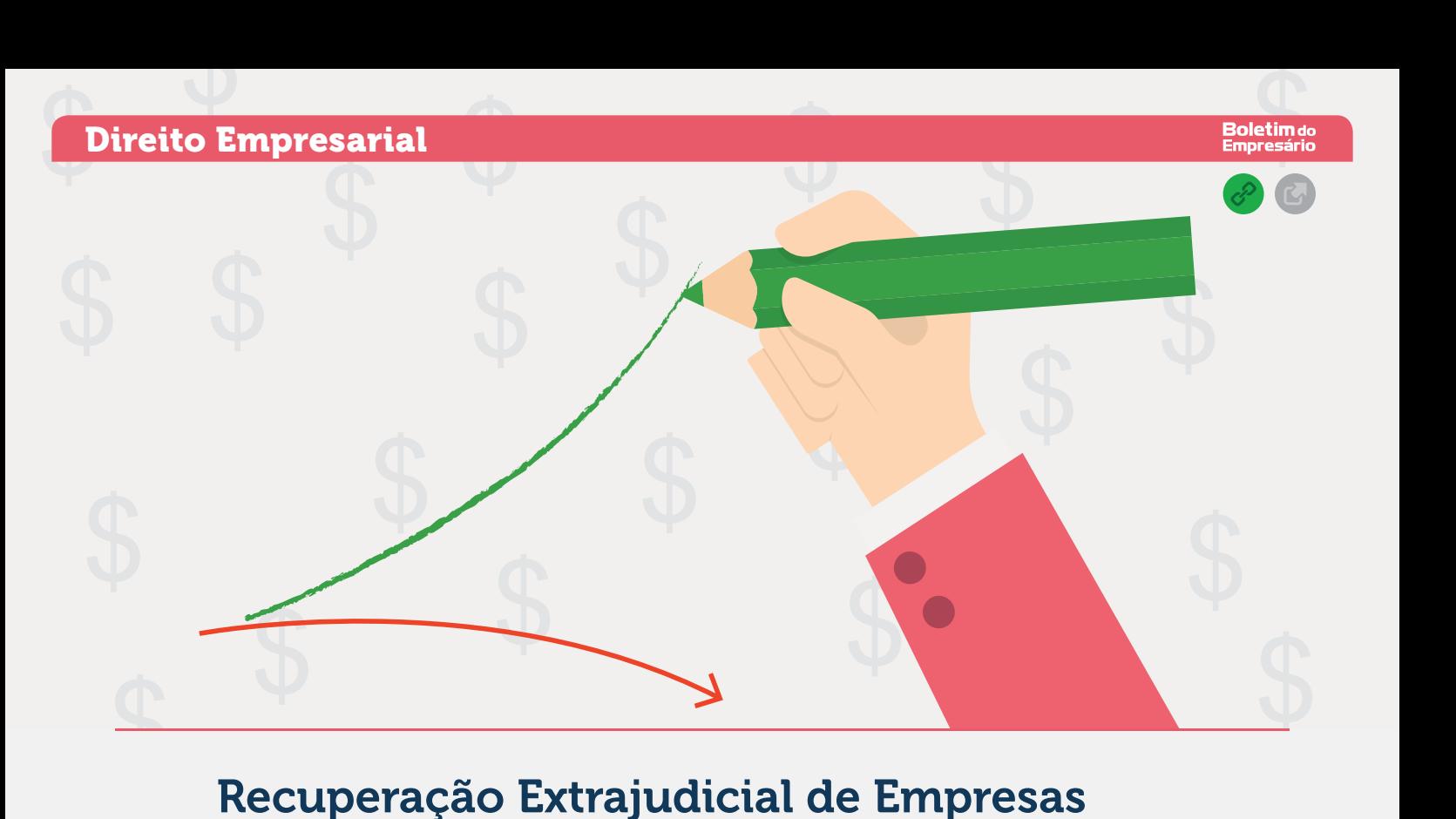

# Plano de reestruturação financeira da empresa Recuperação Extrajudicial de Empresas

Os artigos [161 a 167 da Lei 11.101/2005](http://www.planalto.gov.br/ccivil_03/_ato2004-2006/2005/lei/l11101.htm#art161) regulam a recuperação de empresas na modalidade extrajudicial, onde o devedor propõe aos credores, um plano coletivo para quitação renegociada de suas dívidas, viabilizando a continuidade da empresa com uma reestruturação financeira.

O devedor, o empresário ou a sociedade empresária, podem propor e negociar, com credores, o plano de recuperação extrajudicial, desde que: a) no momento do pedido, exerça regulamente suas atividades há mais de dois anos; b) não seja falido, e se foi, estarem declaradas extintas, por sentença transitada em julgado, às responsabilidades daí decorrentes; e, c) não ter sido condenado ou não ter, como administrador ou sócio controlador, pessoa condenada por qualquer dos crimes previstos na referida lei (artigo 48).

O plano não poderá contemplar o pagamento antecipado de dívidas nem tratamento desfavorável aos credores que a ele não estejam sujeitos. Além disso, o pedido de homologação do plano não acarretará suspensão de direitos, ações ou execuções, nem a impossibilidade do pedido de decretação de falência pelos credores não sujeitos ao plano de recuperação extrajudicial.

Para conferir maior segurança às partes o plano pode ser homologado judicialmente, constituindo título executivo judicial. Há dois casos distintos de homologação judicial, quando se referira à proposta que tenha sido: a) aceita por todos os credores atingidos; e, b) aceita por credores que representem a maioria (mais de 3/5) dos créditos abrangidos. No entanto, o devedor não poderá requerer a homologação se estiver pendente pedido de recuperação judicial ou se obtido recuperação judicial ou homologação de outro plano há menos de dois anos.

### Homologação do plano

O devedor poderá requerer a homologação do plano em juízo, juntando a justificativa e o documento que contenha seus termos e condições, com assinatura dos credores que a ele aderiram. No caso de homologação do plano com a maioria dos credores, o devedor deverá juntar

ainda: a) exposição de sua situação patrimonial; b) as demonstrações contábeis relativas ao último exercício social e as levantadas especialmente para instruir o pedido, composta por: balanço patrimonial, demonstração de resultados acumulados e desde o último exercício social, e relatório gerencial de fluxo de caixa e de sua projeção; e, c) os documentos que comprovem os poderes dos subscritores para novar ou transigir, e a relação nominal completa dos credores, com indicação do endereço de cada um, natureza, classificação e valor atualizado do crédito, discriminando sua origem, regime dos respectivos vencimentos e registros contábeis de cada transação pendente.

Recebido o pedido de homologação, o juiz ordenará a publicação de edital no órgão oficial e em jornal de grande circulação nacional ou das localidades da sede e das filiais do devedor. Por meio do edital, serão convocados todos os credores para apresentação de suas impugnações ao plano. No prazo do edital, o devedor deverá comprovar o envio de carta a todos os credores sujeitos ao plano, domiciliados ou sediados no País, informando a distribuição do pedido, as condições do plano e o prazo para impugnação.

O plano produz efeitos após sua homologação judicial. É lícito, contudo, que o plano estabeleça a produção de efeitos anteriores à homologação, desde que exclusivamente em relação à modificação do valor ou da forma de pagamento dos credores signatários. Caso o plano seja posteriormente rejeitado pelo juiz, devolve-se aos credores signatários o direito de exigir seus créditos nas condições originais, deduzidos os valores efetivamente pagos.

Se o plano envolver alienação judicial de filiais ou de unidades produtivas isoladas do devedor, o juiz ordenará a sua realização. Nesse caso deverão ser observadas, no que couber, as regras que dispõe sobre a realização do Ativo do devedor no caso de falência. <sup>3</sup>

# Agenda de Obrigações Tributárias OUTUBRO 2017

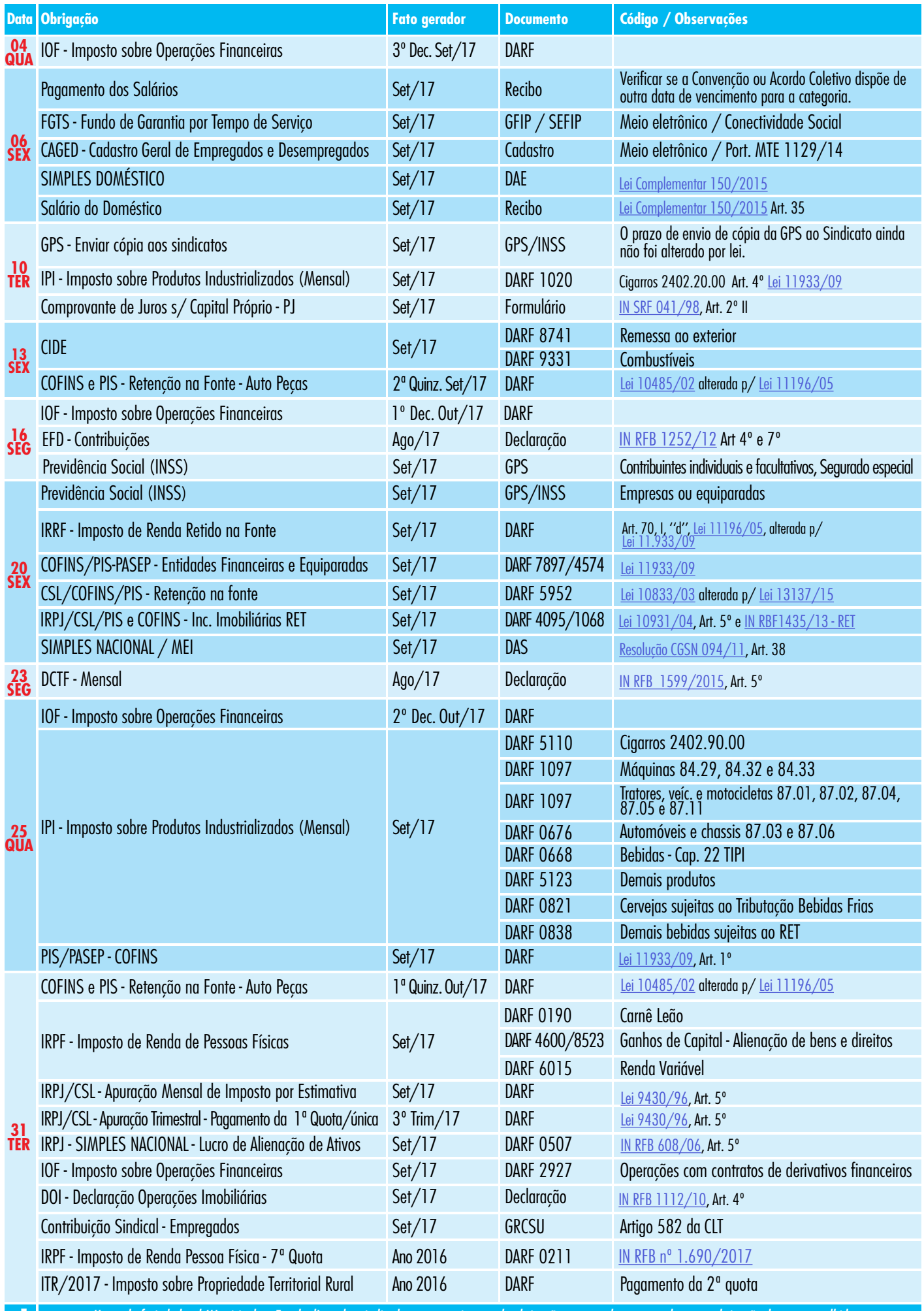

**Nota:**

*Havendo feriado local (Municipal ou Estadual) na data indicada como vencimento da obrigação recomendamos consultar se a obrigação deve ser recolhida antecipadamente ou postergada.* 

# **TABELAS PRÁTICAS**

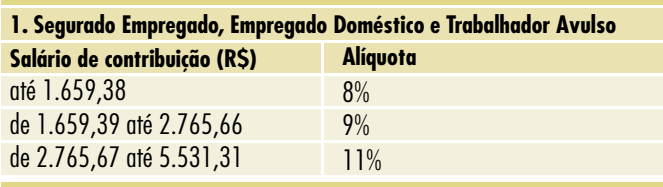

## **2. Segurado Empregado Doméstico** (Tabela para orientação do empregador doméstico)

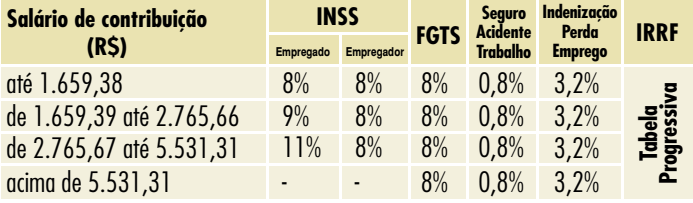

### **3. Segurado Contribuinte Individual e Facultativo**

A contribuição dos segurados, contribuintes individual e facultativo, a partir de 1º de abril de 2003, é calculada com base na remuneração recebida durante o mês.

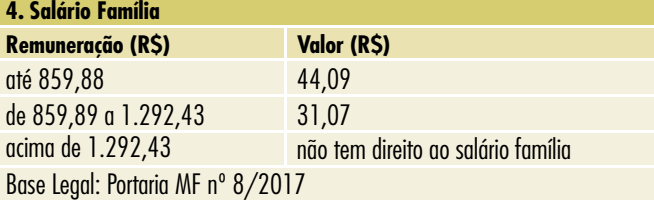

### **Salário Mínimo Federal**

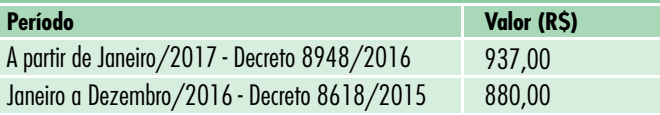

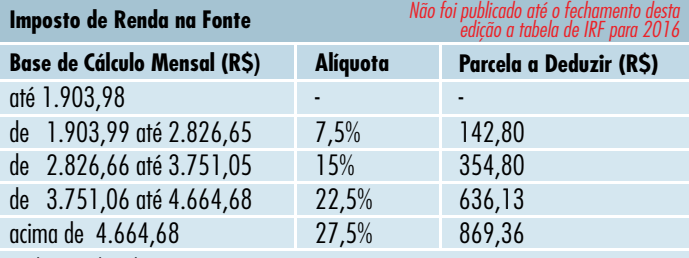

*Deduções admitidas:*

a) por dependente, o valor de R\$ 189,59 por mês;

b) parcela isenta de rendimentos provenientes de aposentadoria e pensão, até o valor de R\$ 1.903,98 por mês, a partir do mês que o contribuinte completou 65 anos de idade;

c) as importâncias pagas em dinheiro, a título de alimentos ou pensões, em cumprimento do acordo ou decisão judicial, inclusive a prestação de alimentos provisionais; d) as contribuições para a Previdência Social da União, dos Estados, do Distrito Federal e dos

Municípios;

e) as contribuições às entidades de previdência privada domiciliadas no País, cujo ônus tenha sido do contribuinte, destinadas a custear benefícios complementares assemelhados aos da Previdência Social, no caso de trabalhador com vínculo empregatício, de administradores, aposentados e pensionistas.

# **Lucro Real Estimativa e Presumido | Percentuais Aplicados**

## **% Atividades**

- 1,6 Revenda, para consumo, de combustível derivado de petróleo, álcool etílico carburante e gás natural
	- Venda de mercadorias ou produtos (exceto revenda de combustíveis para consumo)
	- Transporte de cargas
	- Serviços hospitalares - Atividade rural
	- Industrialização
	- Atividades imobiliárias
- Construção por empreitada, quando se tratar de contratação por empreitada de construção civil, na modalidade total, fornecendo o empreiteiro todos os materiais indispensáveis à sua execução, sendo tais materiais incorporados à obra 8,0
	- Qualquer outra atividade (exceto prestação de serviços) para a qual não esteja previsto percentual especificado

- Industrialização de produtos em que a matéria-prima ou o produto intermediário ou o material de embalagem tenham sido fornecidos por quem encomendou a industrialização

- Serviços de transporte (exceto o de cargas)
- Serviços (exceto hospitalares, de transporte e de sociedades civis de profissões regulamentadas) prestados com exclusividade por empresas com receita bruta 16,0 anual não superior a R\$ 120.000,00

- Serviços em geral para os quais não esteja previsto percentual específico, inclusive os prestados por sociedades civis de profissões regulamentadas (que, de acordo com o Novo Código Civil, passam a ser chamadas de sociedade simples)

- Intermediação de negócios 32,0

- Administração, locação ou cessão de bens imóveis, móveis e direitos de qualquer natureza - Serviços de mão de obra de construção civil, quando a prestadora não empregar materiais de sua propriedade nem se responsabilizar pela execução da obra

### **SIMPLES Nacional | Percentuais Aplicados**

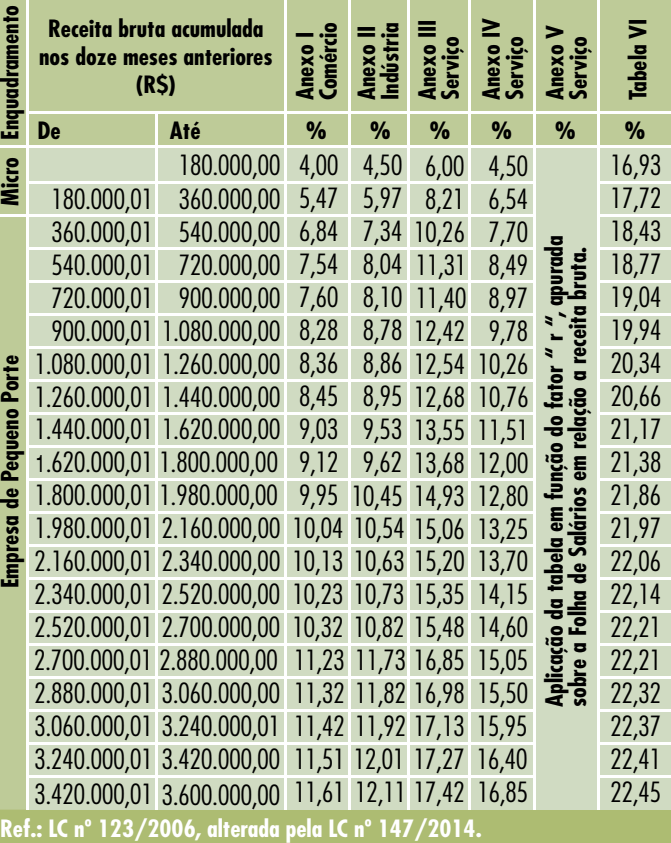

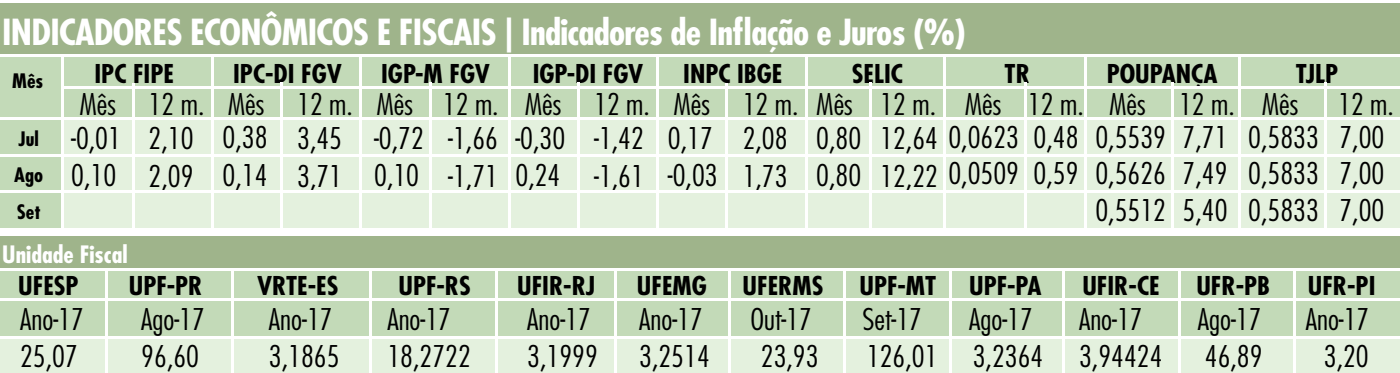

# Legislação | *clique sobre o item para ler mais*

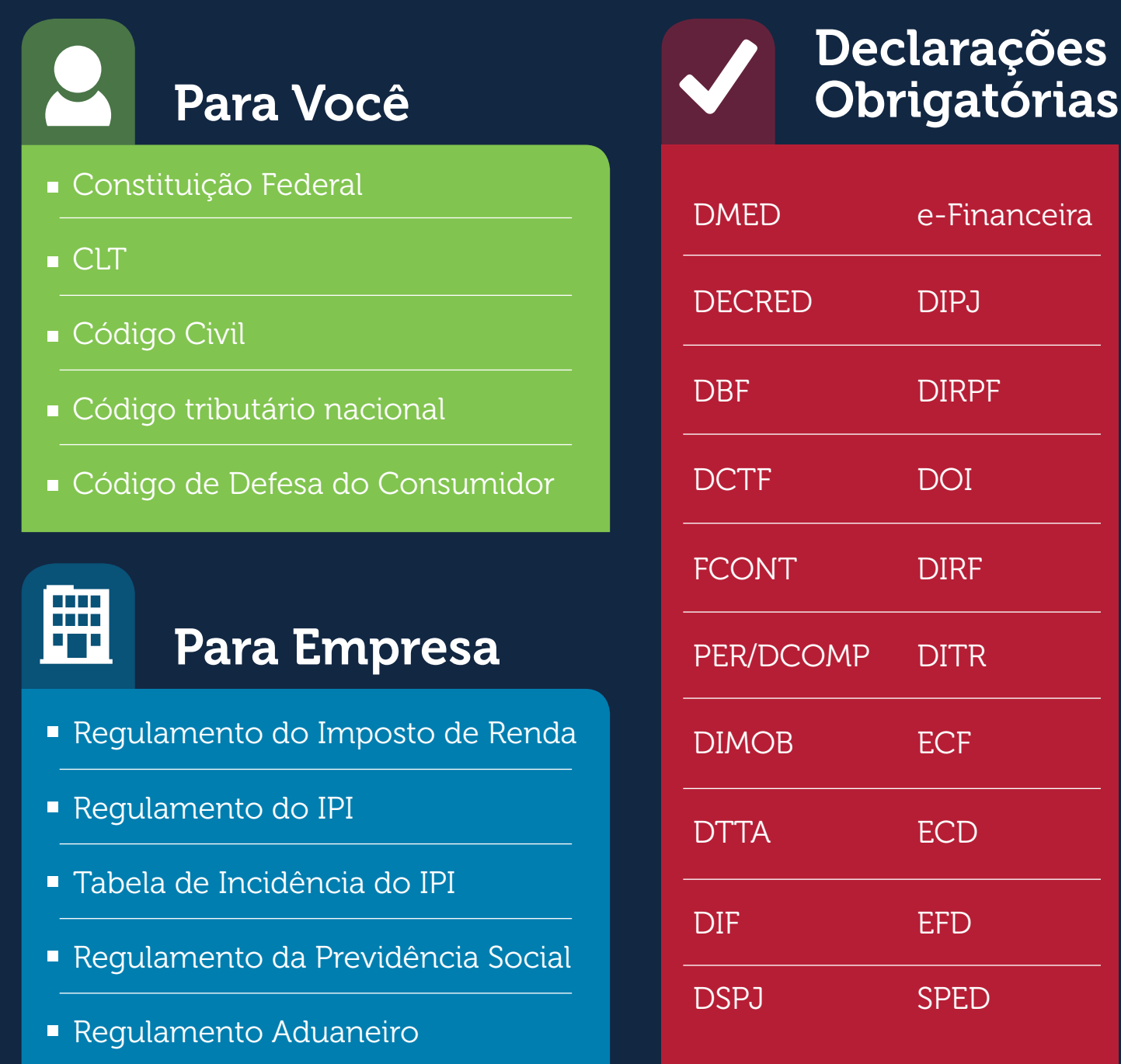

# \$ Regulamento do ICMS

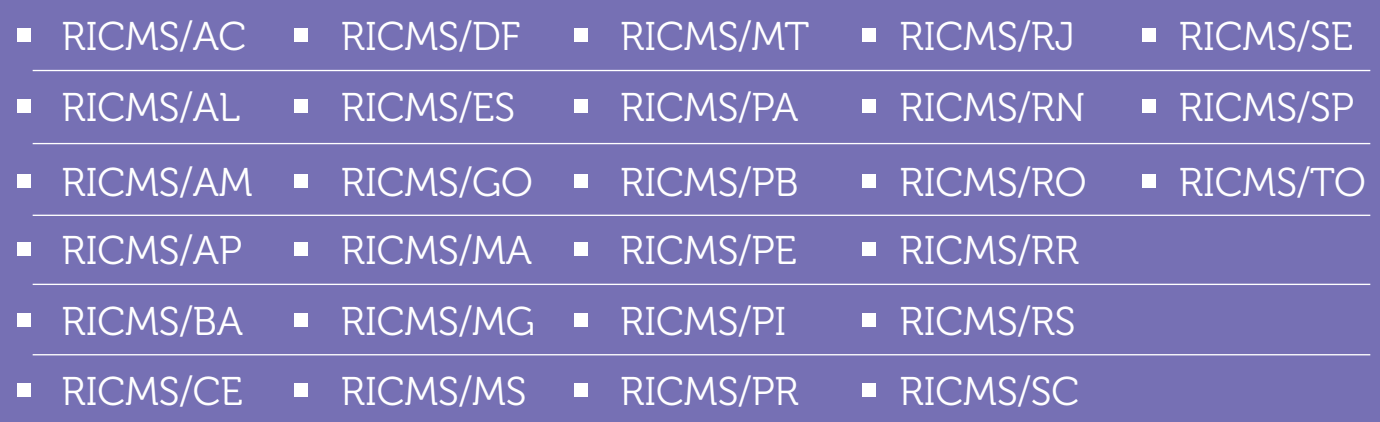

 $P$ 

D

"

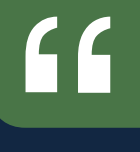

*A tecnologia vai reiventar o negócio, mas as relações humanas continuará a ser a chave para o sucesso.*

*capacidade de ver as coisas do ponto de vista de* 

# Stephen Covey

55

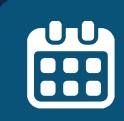

A Quarta Revolução **Industrial** 

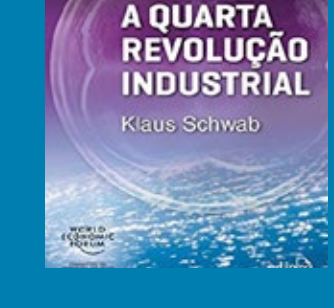

Klaus Schwab

# UU  $\overline{\overline{\mathbf{5}}\overline{\mathbf{5}}\$

# Outubro 2017

# 15 Horário de Verão

A partir da meia-noite do dia 15 de outubro, os relógios brasileiros devem ser ADIANTADOS em 1 hora nos estados em que o Horário de Verão é válido. Assim, quando o relógio marcar às 00h00, este deve ser automaticamente adiantado para às 01h00.

# Estados brasileiros que o horário de verão é válido.

São Paulo Rio de Janeiro Espírito Santo Minas Gerais Paraná Santa Catarina Rio Grande do Sul Goiás Mato Grosso Mato Grosso do Sul Distrito Federal

Fonte: calendarr.com calendarr.com

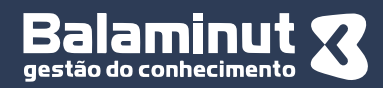

A Balaminut, fundada em 1990, tem seu negócio focado na gestão do conhecimento, com o propósito de encantar seus clientes com soluções sustentáveis para gerar prosperidade e perenidade para suas organizações e para a sociedade em geral.

> www.balaminut.com.br balaminut@balaminut.com.br (19) 2105 1000

CNPJ nº 01.764.928/0001-05 Av. Dr. Paulo de Moraes, 555 CEP 13400-853 - Piracicaba-SP

### *Todos os direitos reservados.*

O Boletim do Empresário é uma excelente ferramenta de marketing para fidelização de seus clientes, de relacionamento com o mercado, de projeção e consolidação da sua marca associada a assuntos da atualidade, sobre gestão empresarial e alterações regulatórias.

Sua publicação é mensal e aborda temas sobre gestão empresarial, contabilidade, direito empresarial, inteligência fiscal, prática trabalhista, gestão de pessoas e alterações regulatórias complementado com agendas de obrigações tributárias, tabelas práticas e indicadores econômicos, com ênfase à adoção de boas práticas de governança corporativa.

> Coordenação Geral e Redação: Luiz Antonio Balaminut Diagramação: Thais Palladino Jornalista Responsável: MTB 58662/SP Fechamento desta edição: 09/09/2017